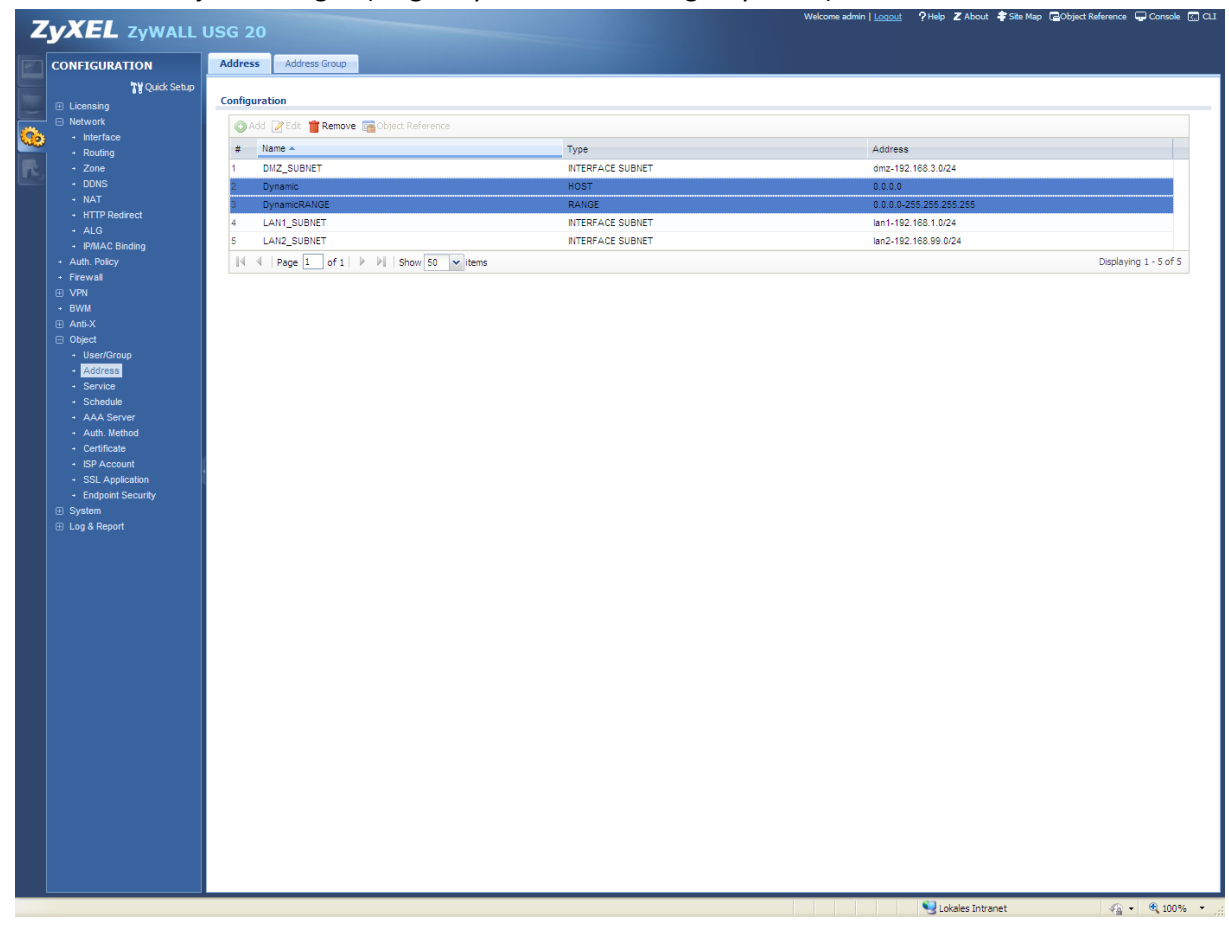

Zwei Adress‐Objekte anlegen (Single‐Dynamic sowie Range‐Dynamic).

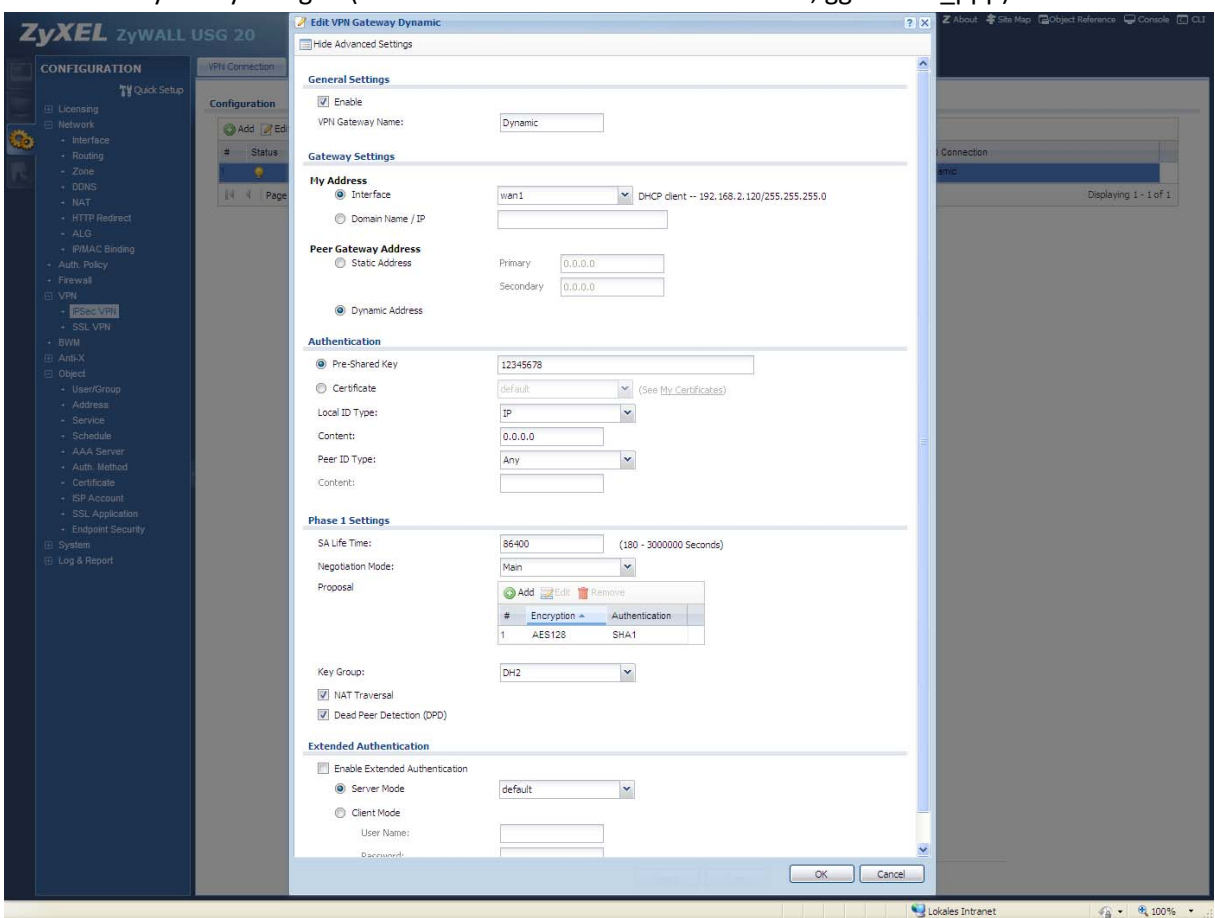

## VPN‐Gateway Policy anlegen (das korrekte WAN‐Interface beachten, ggf. wan1\_ppp).

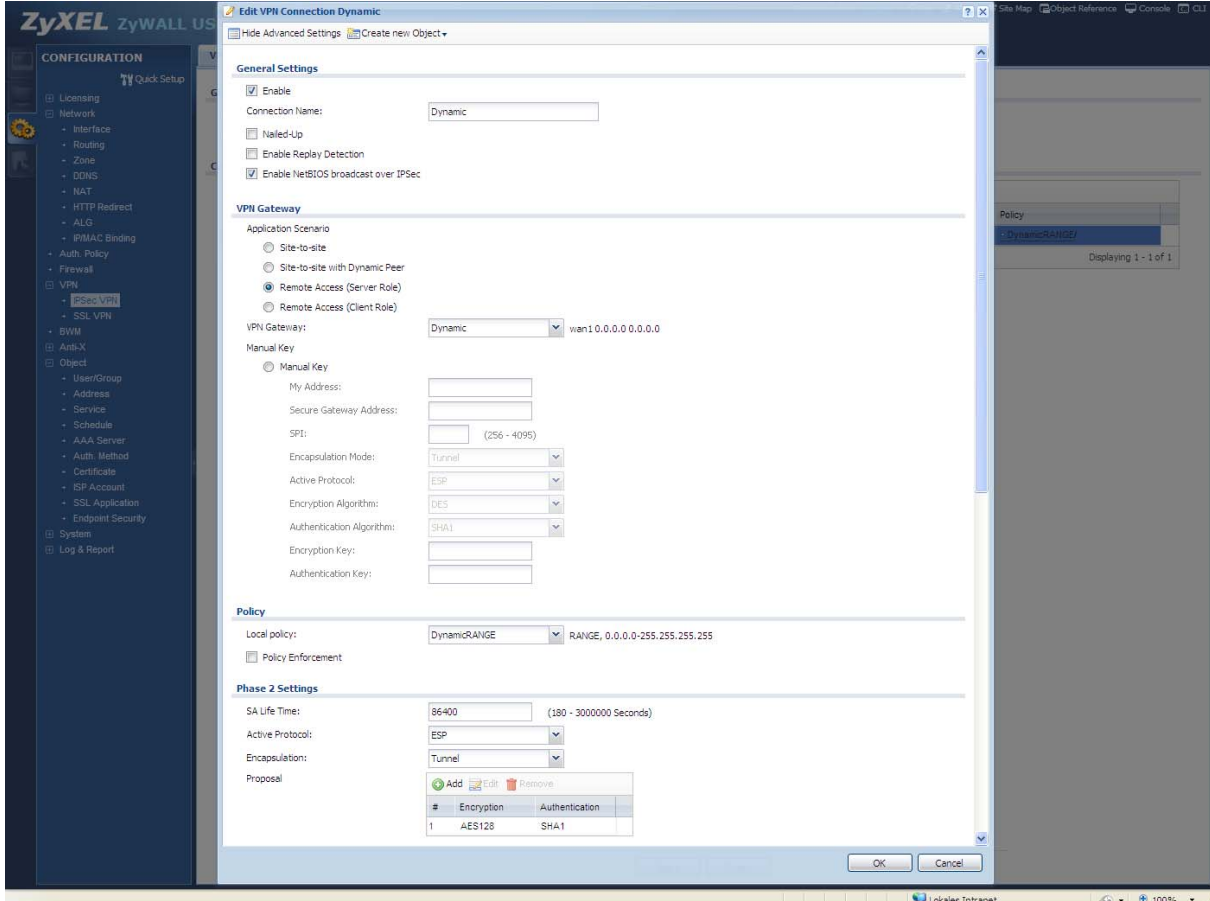

VPN‐Connection (Phase‐2) anlegen (Dynamic‐Singe oder Dynamic‐Range Adress‐Objekt) wählen.

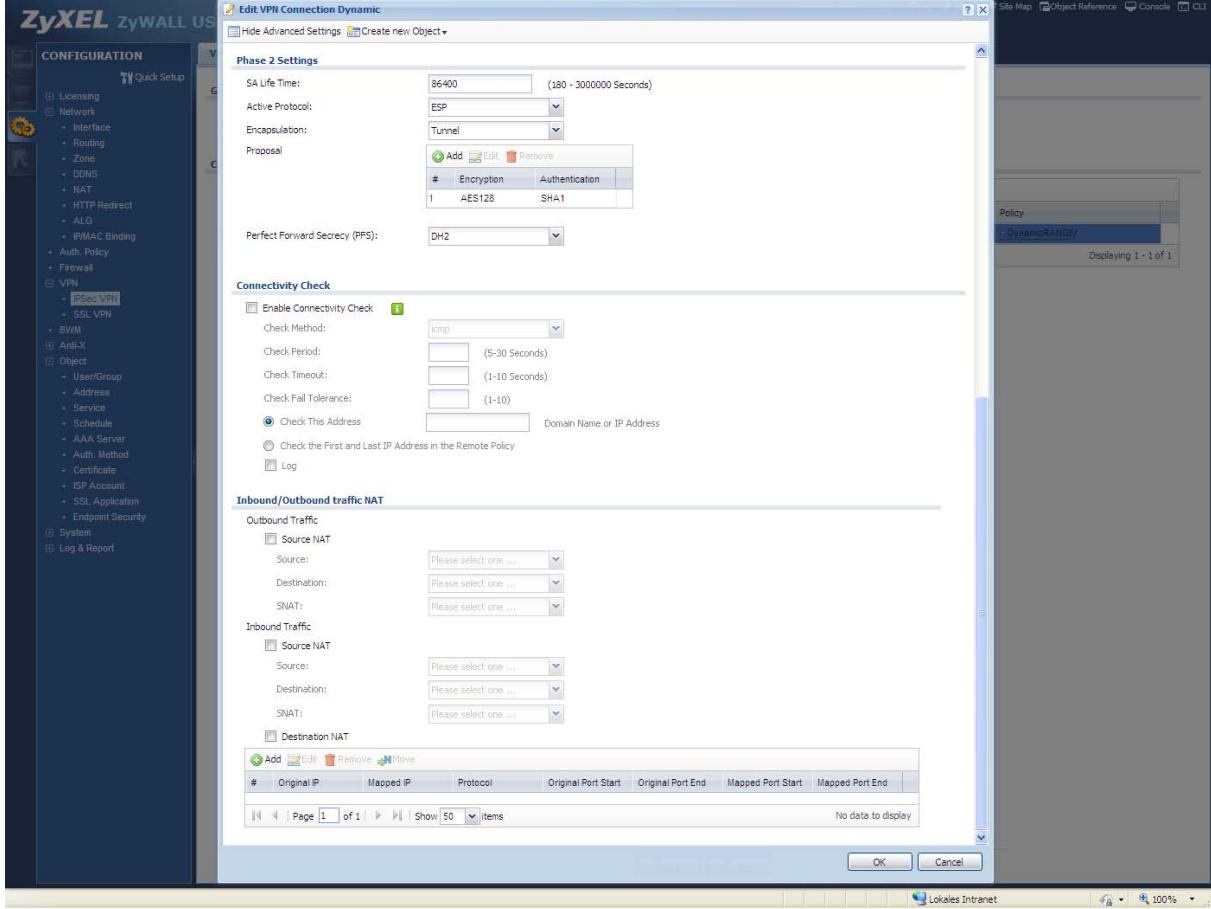

## Darstellung Phase-1:

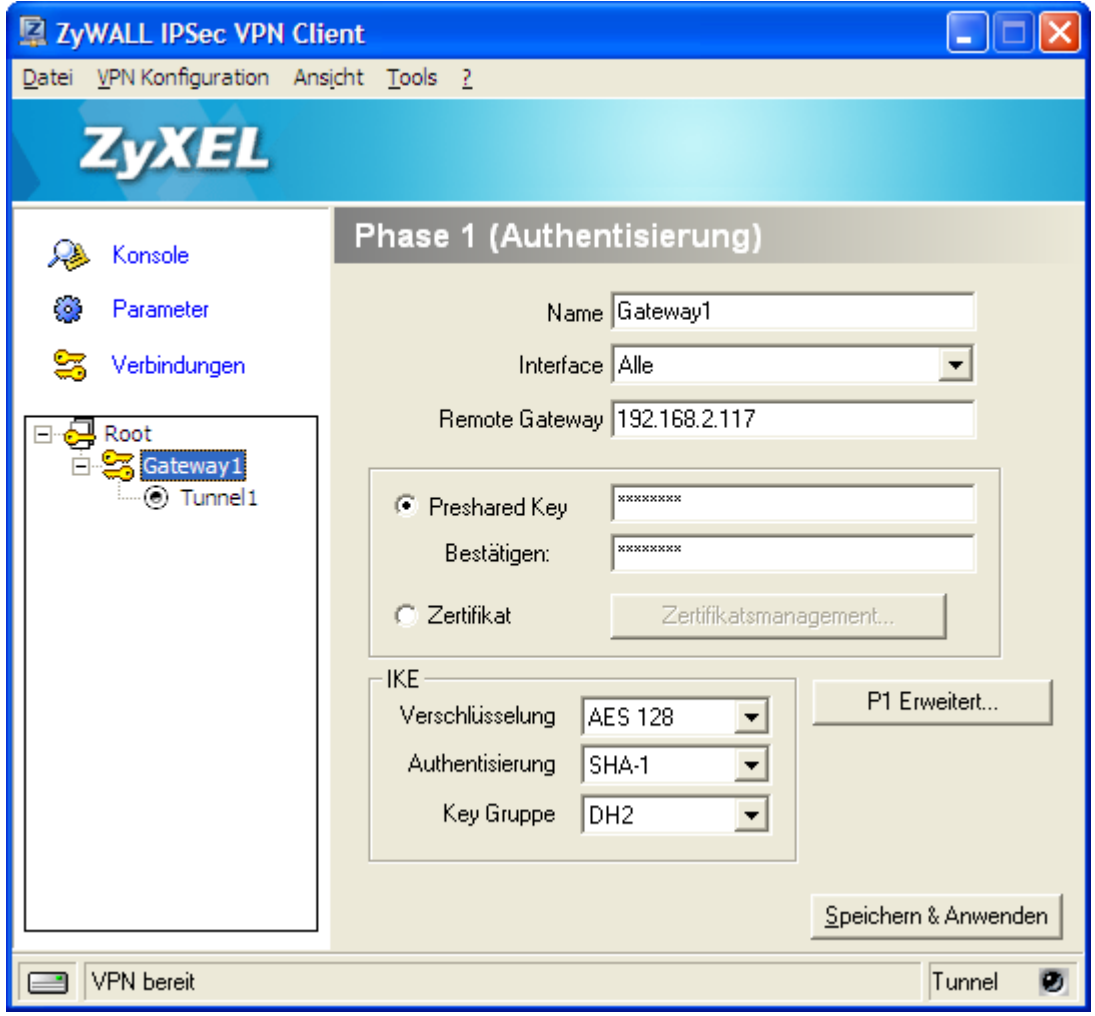

## Darstellung Phase-2:

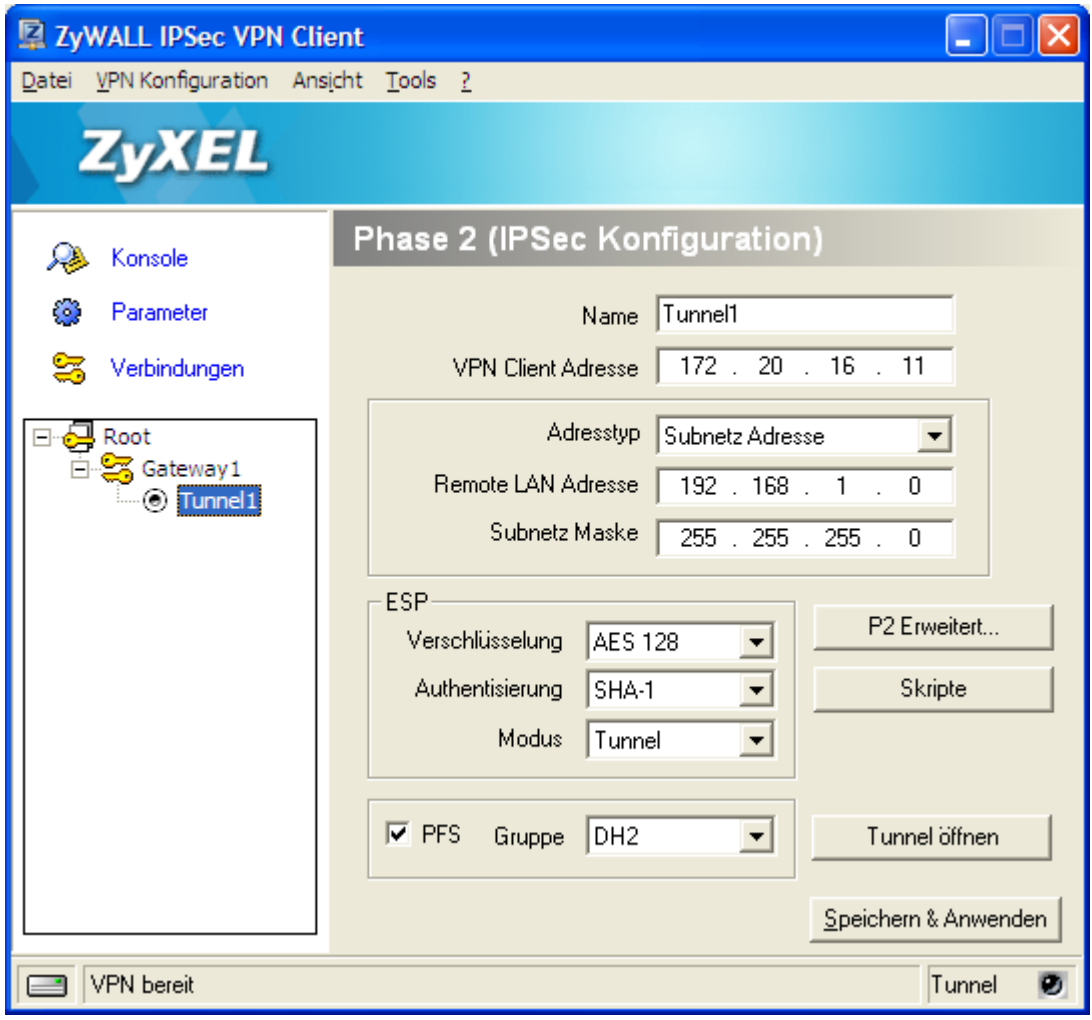